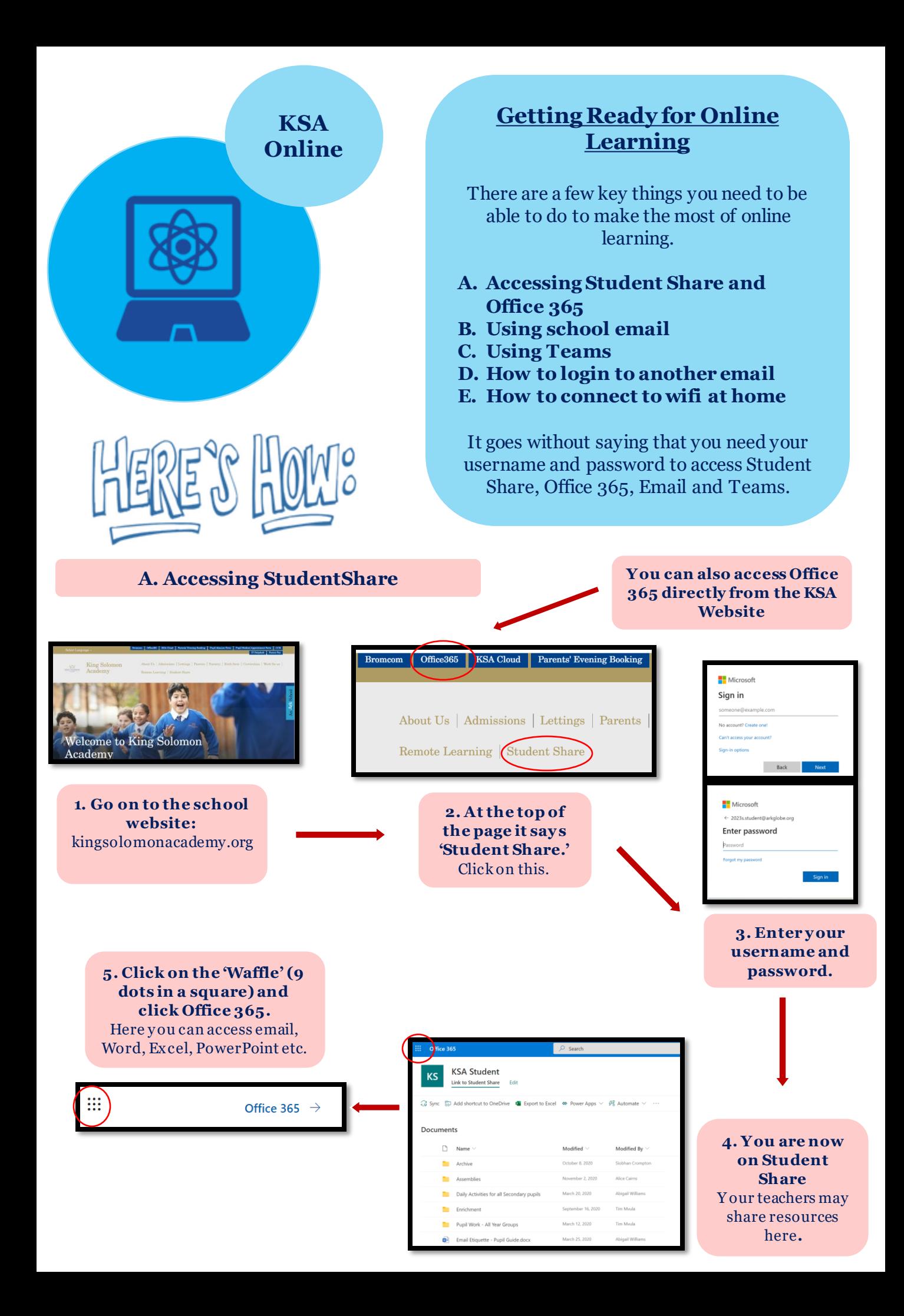

## **B. Using Email**

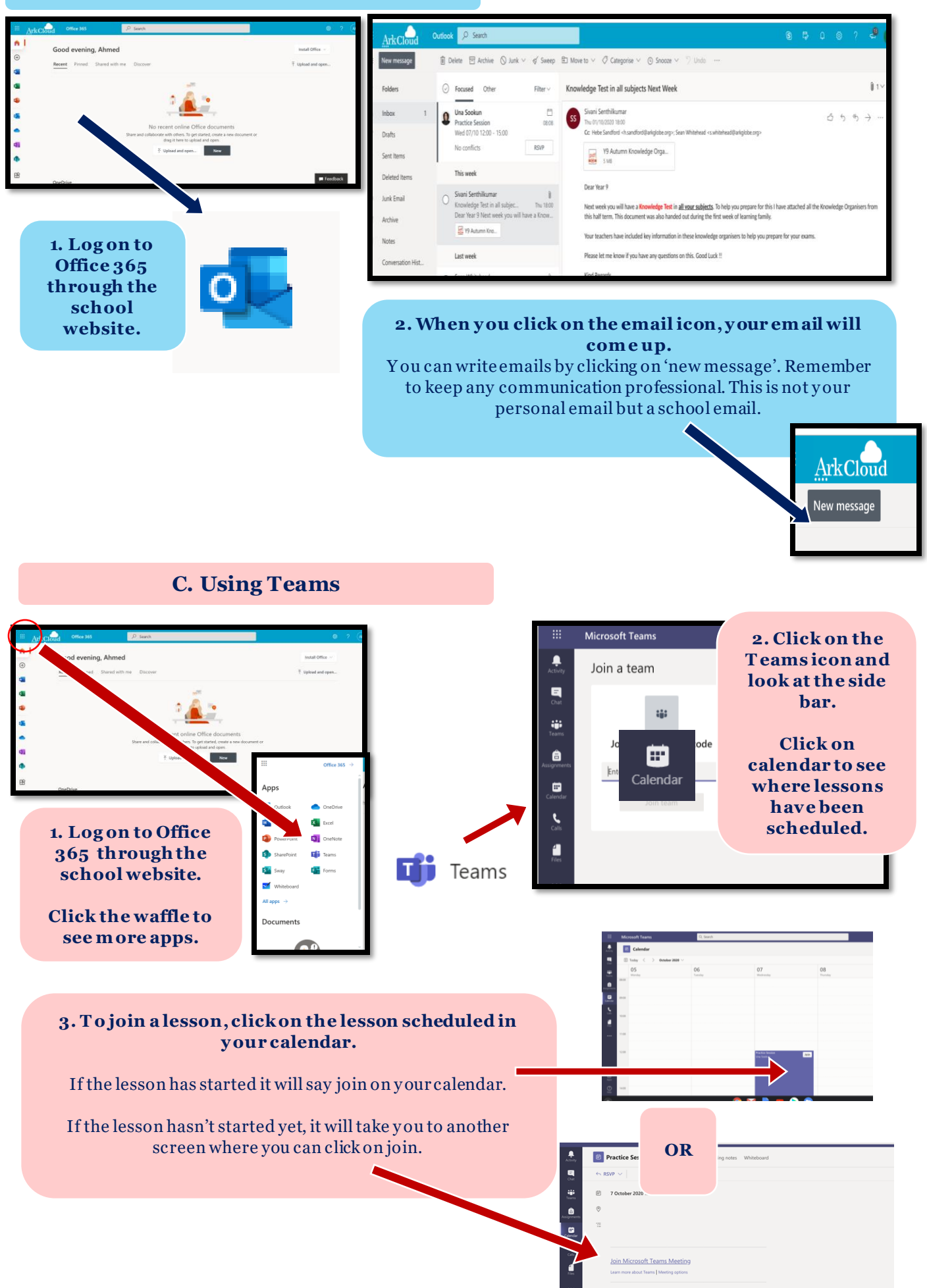

**4. Make sure y ou are on m ute and y our camera is off.** Listen for when you are told to turn on your camera and microphone.

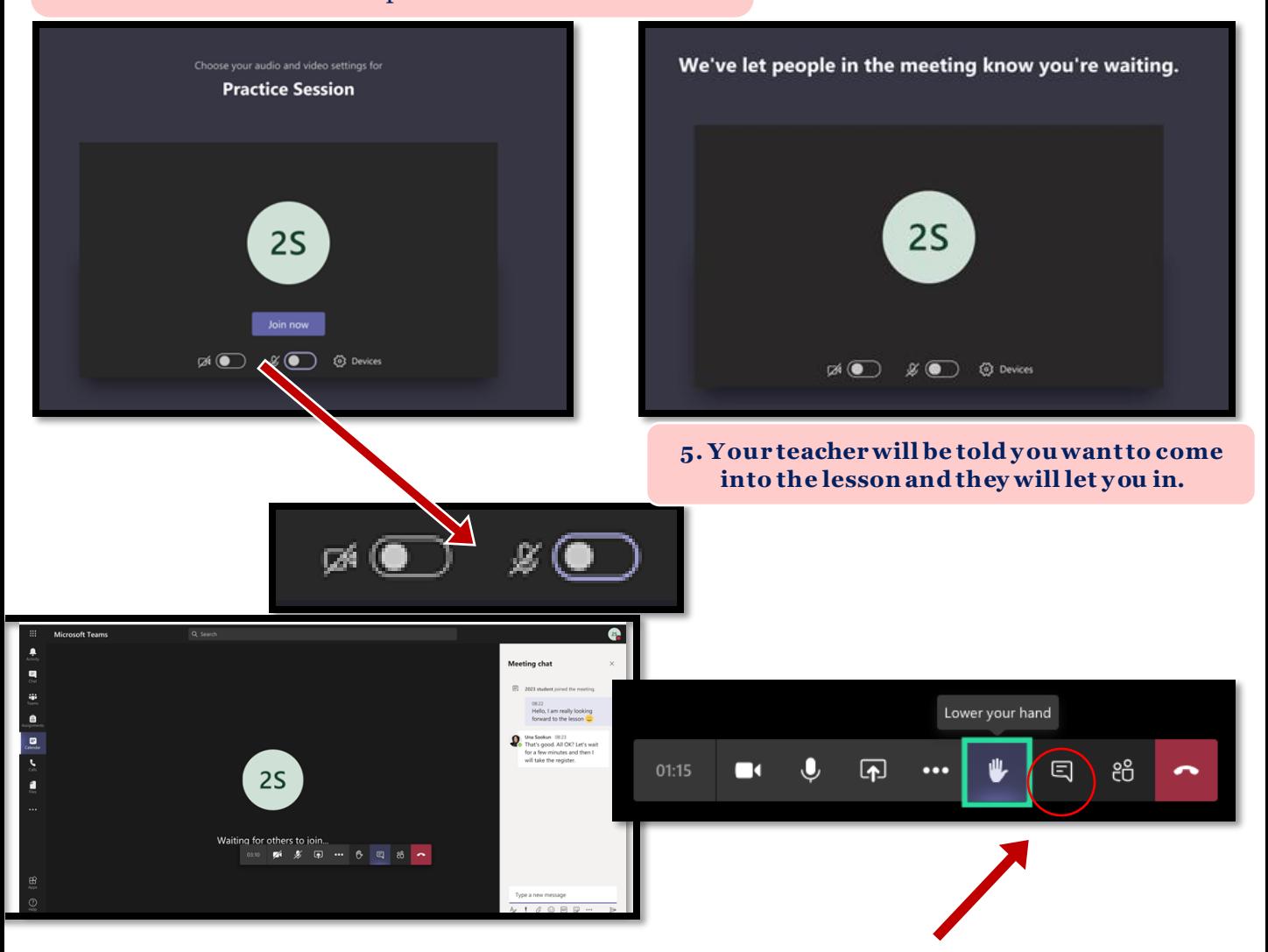

**6. You can use the chat function** when y our teacher tells you it is appropriate to do so (to ask or answer questions). Y ou can **also raise and lower y our hand**.

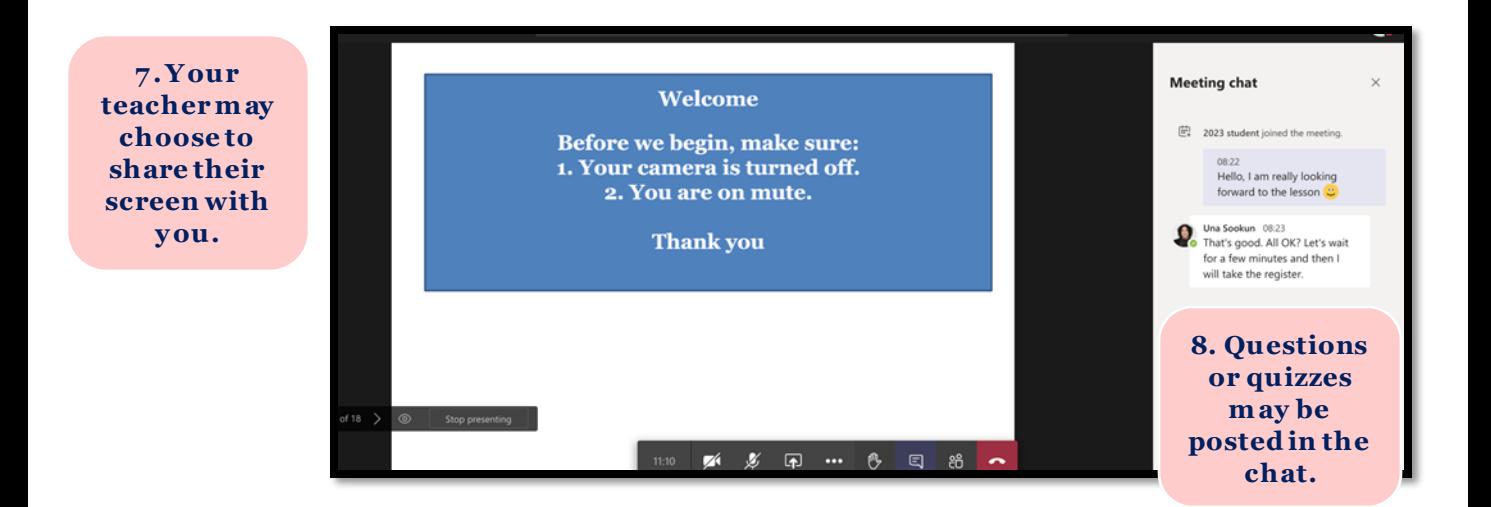

## **D. How to login to another email**

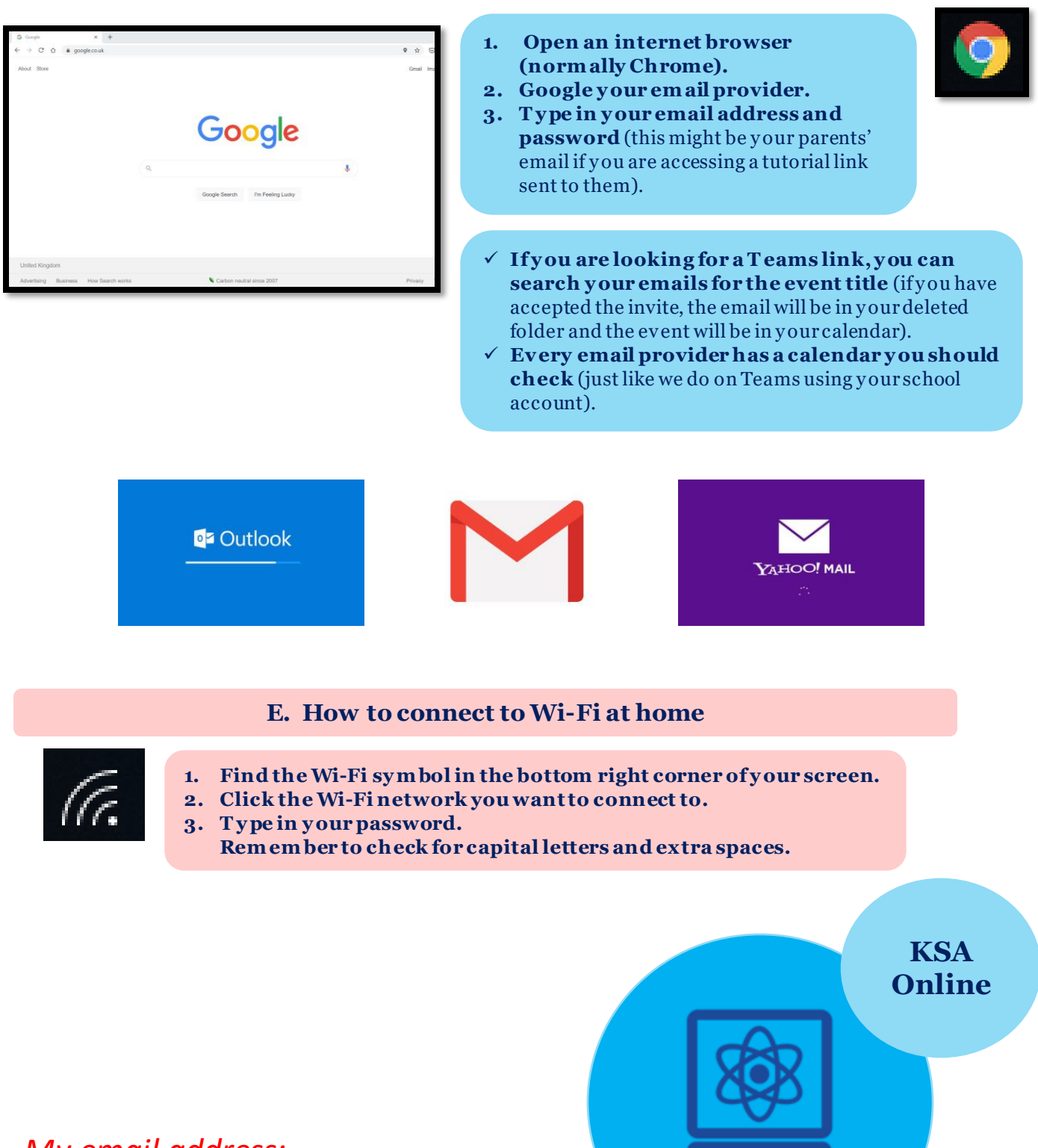

*My email address:*

*\_\_\_\_\_\_\_\_\_\_\_\_\_\_\_\_\_\_\_\_\_\_\_\_\_\_\_\_\_\_\_\_\_*

*\_\_\_\_\_\_\_\_\_\_\_\_\_\_\_\_\_\_\_\_\_\_\_\_\_\_\_\_\_\_\_\_\_*

## *My password:*